# **מדעי המחשב**

## **הוראות לנבחן**

## א. <u>משך הבחינה</u>: שלוש שעות.

ב. מבנה השאלון ומפתח ההערכה: בשאלון זה שלושה פרקים.

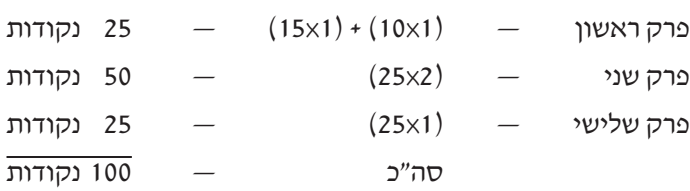

- ג. חומר עזר מותר בשימוש: כל חומר עזר, חוץ ממחשב הניתן לתכנות.
	- -
- 

)1( את כל התוכניות שאתה נדרש לכתוב בשפת מחשב בפרקים הראשון והשני

)3( **רשוֹ ם על הכריכה החיצונית** של המחברת את שם ה**מסלול שלמדת.**

)2( **רשוֹ ם על הכריכה החיצונית** של המחברת באיזו **שפה** אתה כותב — Java או #C .

ּ מערכות מחשב ואסמבלי, מבוא לחקר ביצועים, מודלים חישוביים, תכנות מונחה עצמים. <u>הערה</u>: בתוכניות שאתה כותב לא יוּרדוּ לך נקודות, אם תכתוב אות גדולה במקום אות קטנה או להפך.

. C# כתוב בשפה אחת בלבד  $-$  Java  $-$  .

המסלול הוא אחד מארבעת המסלולים האלה:

- ד. הוראות מיוחדות:
- 

/המשך מעבר לדף/

## **בהצלחה!**

## **ההנחיות בשאלון זה מנוסחות בלשון זכר ומכוונות לנבחנות ולנבחנים כאחד.**

כתוב במחברת הבחינה בלבד. רשוֹם "טיוטה" בראש כל עמוד המשמש טיוטה. כתיבת טיוטה בדפים שאינם במחברת הבחינה עלולה לגרום לפסילת הבחינה.

## **השאלות**

## **בשאלון זה שלושה פרקים.**

#### **עליך לענות על שאלות משלושת הפרקים, לפי ההוראות בכל פרק.**

## **פרק ראשון** )25 נקודות(

הערה: בכל שאלה שנדרשת בה קליטה, אין צורך לבדוק את תקינות הקלט.

לפותרים ב־ Java : בכל שאלה שנדרשת בה קליטה, הנח שבתוכנית כתובה ההוראה:

Scanner input = new Scanner (System.in);

ענה על שאלה 1 — חובה )10 נקודות(

.**1** כתוב פעולה חיצונית exact ב־ Java או Exact ב־ #C , המקבלת מערך — arr מטיפוס מחרוזת, ומספר שלם — num. הפעולה תחזיר את מספר המחרוזות במערך arr , שאורכן שווה ל־ num .

ענה על אחת מן השאלות 3-2 )15 נקודות(.

.**2** במערכת מחשוב של חנות למוצרי מחנאות יש מחלקה בשם **Flashlight** שיש לה שתי תכונות:  $\mod m$  שם דגם של פנס מטיפוס מחרוזת.

 $\rho = \text{price}$  מחיר הפנס, מספר מטיפוס ממשי.

- **א.** כתוב ב־ Java או ב־ #C את כותרת המחלקה **Flashlight** ואת התכונות שלה, וכתוב פעולה בונה המקבלת ערכים עבור דגם הפנס ומחיר הפנס.
- **ב. )1(** לקראת טיול עליך להצטייד בשלושה פנסים שונים. כתוב פעולה חיצונית threeFlashlights ב־ Java או ThreeFlashlights ב־ #C , המקבלת מערך — arr של עצמים שונים מטיפוס **Flashlight** , ומספר — total מטיפוס ממשי. על הפעולה למצוא ולהדפיס פעם אחת בלבד את הדגמים של שלושת הפנסים שסכום המחירים שלהם הוא המספר total . הנח שלכל תכונה במחלקה **Flashlight** הוגדרו ב־ Java פעולות get ו־ set וב־ #C פעולות Get ו־ Set. הנח שיש שלשה אחת בלבד של פנסים שסכום המחירים שלהם הוא המספר total .
	- **)2(** מהי סיבוכיות זמן הריצה של הפעולה שכתבת בתת־סעיף ב )1(? נמק.
- **.3** במערכת מחשוב של חברה למכירת מכוניות משומשות הוגדרה מחלקה בשם **Car** שיש לה שלוש תכונות: licenseNum — מספר רישוי מטיפוס מחרוזת. hadAccident — משתנה מטיפוס בוליאני המקבל true אם המכונית עברה תאונה, אחרת — מקבל false . price — מחיר המכונית הוא מספר מטיפוס שלם. הנח שהוגדרה למחלקה פעולה בונה המקבלת ערכים עבור כל אחת מן התכונות של המחלקה, ולכל תכונה הוגדרו ב־ Java פעולות get ו־ set וב־ #C פעולות Get ו־ Set .
- **א.** כתוב במחלקה **Car** פעולה פנימית בוליאנית בשם range ב־ Java או Range ב־ #C , המקבלת שני מספרים מטיפוס שלם min ו־ max . הפעולה תחזיר true אם מחיר המכונית הוא בין min ל־ max( כולל(, אחרת תחזיר הפעולה false .

הנח ש־ max גדול מ־ min .

**ב.** נתונה המחלקה **AllCars** שיש לה שתי תכונות:

cars — מערך חד ממדי מטיפוס **Car**.

מספר המכוניות הנוכחי שיש בחברה. מטיפוס שלם.  $-$  num מספר המכוניות הנוכחי

לפניך הפעולה הבונה של המחלקה:

```
public AllCars (int max)
```

```
}
```

```
this cars = new Car \text{[max]};
this num = 0:
```

```
\}
```
**)1(** כתוב במחלקה **AllCars** פעולה פנימית בוליאנית בשם addCar ב־ Java או AddCar ב־ #C , המקבלת עצם מטיפוס **Car** . הפעולה מוסיפה אותו למערך המכוניות במקום הראשון הפנוי ומחזירה true . אם המערך מלא תחזיר הפעולה false .

הנח שאין מקומות פנויים מהתחלת המערך ועד למספר num( לא כולל num) .

**)2(** כתוב במחלקה **AllCars** פעולה פנימית בשם print ב־ Java או Print ב־ #C , המקבלת שני מספרים min ו־ max מטיפוס שלם )max גדול מ־ min). הפעולה תדפיס את מספר הרישוי של כל מכונית במערך cars שלא עברה תאונה ושמחירה נמצא בין שני המספרים min ו־ max( כולל(. חובה להשתמש בפעולה שהוגדרה בסעיף א.

**פרק שני** )50 נקודות(

**שים לב:** בכל שאלה שנדרש בה מימוש אתה יכול להשתמש בפעולות של המחלקות: תור, מחסנית, עץ בינרי וחוליה, בלי לממש אותן. אם אתה משתמש בפעולות נוספות, עליך לממש אותן.

ענה על שתיים מן השאלות 6-4 )לכל שאלה — 25 נקודות(.

**.4 שים לב:** לשאלה זו שני נוסחים: ב־ Java( עמודים 5-4( וב־ #C( עמודים 7-6(. פתור לפי מה שלמדת.

לפותרים בשפת Java

לפניך הפעולה 1secret :

public static boolean secret1 (int num, int digit)

}

}

if (num  $<$  10) return (num  $\%$  2 = digit  $\%$  2); if ( num  $\%$  2 != digit  $\%$  2 ) return false: return secret1 ( $num / 10$ , digit);

- **א. )1(** כתוב מה יחזיר זימון הפעולה (5 937,) 1secret . עליך להראות מעקב.
- **)2(** הבא דוגמה למספר num בעל 3 ספרות, שעבורו זימון הפעולה (5 num ,( 1secret יחזיר ערך שונה ממה שהתקבל בתת־סעיף א )1(. עליך להראות מעקב.
- **)3(** כתוב במשפט אחד מה מבצעת הפעולה הבוליאנית 1secret , כלומר מהי השאלה שעליה הפעולה מחזירה true או false

לפניך הפעולה 2secret :

```
public static boolean secret2 ( Stack <Integer > s )
      }
           boolean ok:
           int x:
            if (s.isEmpty() )ok = true;
            else 
            } 
                  x = s.pop();
                  if (! (secret1 (x, x \% 10)))
                       ok = false;else 
                       ok = secret2(s);}
            return ok;
      }
```
**ב. )1(** עבור המחסנית s שלפניך:

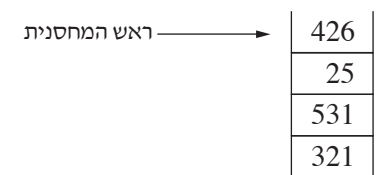

כתוב מה תחזיר הפעולה 2secret . עליך להראות מעקב )אין צורך להראות מעקב אחר פעולת 1secret) .

**)2(** כתוב במשפט אחד מה מבצעת הפעולה הבוליאנית 2secret , כלומר מהי השאלה שעליה הפעולה מחזירה true או false

### לפותרים בשפת #C

לפניך הפעולה 1Secret

```
public static bool Secret1 (int num, int digit)
```

```
if ( num < 10 )
      return (num % 2 == digit % 2 );
if ( num \% 2 != digit \% 2 )
      return false:
return Secret1 (num / 10, digit);
```
}

}

- **א. )1(** כתוב מה יחזיר זימון הפעולה (937,5) 1Secret . עליך להראות מעקב.
- **)2(** הבא דוגמה למספר num בעל 3 ספרות שעבורו זימון הפעולה (5 num , ( 1Secret יחזיר ערך שונה ממה שהתקבל בתת־סעיף א )1(. עליך להראות מעקב.
- **)3(** כתוב במשפט אחד מה מבצעת הפעולה הבוליאנית 1Secret , כלומר מהי השאלה שעליה הפעולה מחזירה . false או true

```
public static bool Secret2 (Stack <sub>sin</sub>)
      }
            bool ok:
            int x;
            if (s.lsEmpty() )ok = true;
            else 
            } 
                   x = s.Pop();
                   if (! (Secret1 (x, x \% 10)))
                        ok = false;else 
                        ok = Secret2(s);}
            return ok;
      }
```
**ב. )1(** עבור המחסנית s שלפניך:

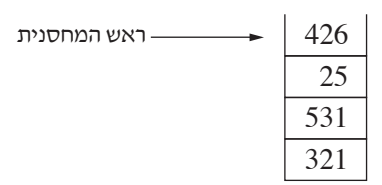

כתוב מה תחזיר הפעולה 2Secret . עליך להראות מעקב )אין צורך להראות מעקב אחרי פעולת 1Secret) .

**)2(** כתוב במשפט אחד מה מבצעת הפעולה הבוליאנית 2Secret , כלומר מהי השאלה שעליה הפעולה מחזירה true או false

**.5 א.**  "תור מספר" הוא תור של ספרות בין 1 ל־ 9 )כולל(, המייצג מספר שלם — האיבר הראשון )ראש התור( הוא ספרת האחדות, האיבר השני הוא ספרת העשרות וכן הלאה. הנח שמספר הספרות האפשרי בתור לא גדול ממספר הספרות שיכול להכיל משתנה מטיפוס int . לדוגמה: התור שלפניך מייצג את המספר 196 .

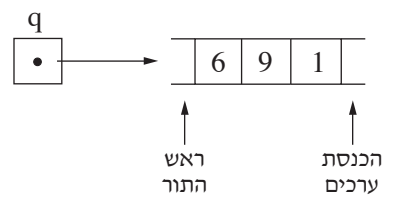

כתוב פעולה בשם toNumber ב־ Java או ToNumber ב־ C# , המקבלת "תור מספר"  $q - q$ , ומחזירה את המספר המיוצג בתור.

הערה: אין חובה לשמור על מבנה התור.

**ב.** נתונה שרשרת חוליות ובה כל חוליה מכילה "תור מספר".

לדוגמה: שרשרת החוליות שלפניך מייצגת את המספרים 691 , 82 , 427 , 62 .

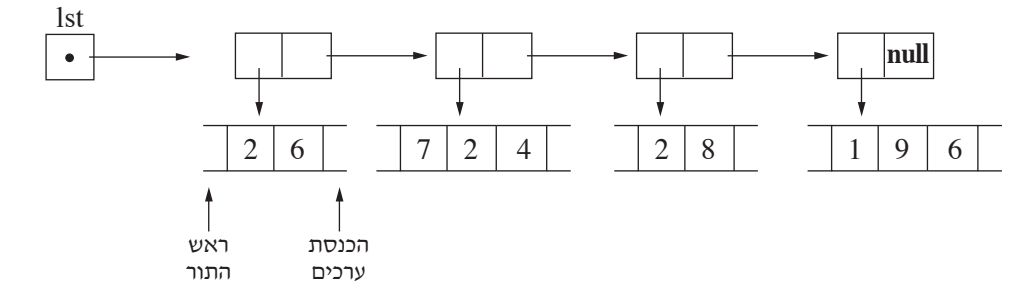

כתוב פעולה בשם bigNumber ב־ BigNumber ב־ BigNumber המקבלת הפניה lst לשרשרת החוליות, ומחזירה את המספר הגדול ביותר המיוצג בשרשרת החוליות.

עבור שרשרת החוליות שתוארה בדוגמה הפעולה מחזירה את המספר 691 .

חובה להשתמש בפעולה שהוגדרה בסעיף א.

**.6** נתונה המחלקה **Range** שיש לה שתי תכונות:

. מספר מטיפוס שלם  $-$  low

מספר מטיפוס שלם.  $-\;$ high

high גדול מ־ low .

הנח שלכל תכונה הוגדרו ב־ Java הפעולות get ו־ set וב־ #C הפעולות Get ו־ Set .

#### **עץ טווחים** הוא עץ שאיבריו הם מטיפוס **Range** .

**עץ טווחים מסודר** הוא עץ ריק או עץ טווחים שבו עבור כל צומת מתקיימים התנאים האלה:

- אם יש בן שמאלי, אז ה־ low של הצומת שווה ל־ low של הבן השמאלי, וה־ high של הצומת גדול או שווה ל־ high של הבן השמאלי.
	- אם יש בן ימני, אז ה־ high של הצומת שווה ל־ high של הבן הימני, וה־ low של הצומת קטן או שווה ל־ low של הבן הימני.
		- אם יש שני בנים, אז ה־ high של הבן השמאלי קטן מה־ low של הבן הימני.

דוגמה ל**עץ טווחים מסודר**:

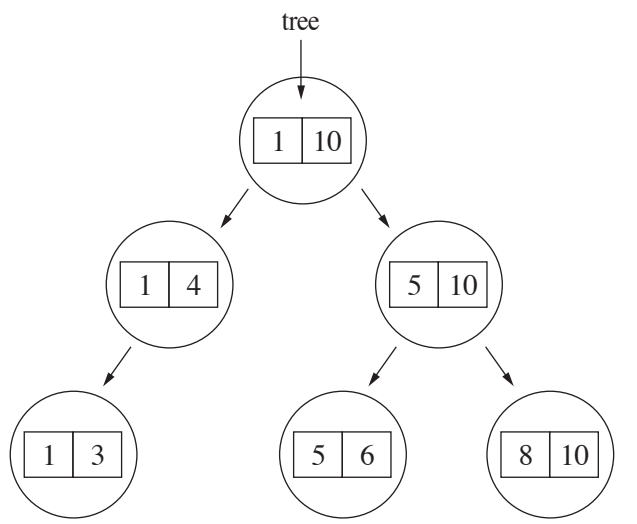

כתוב פעולה חיצונית בוליאנית בשם order ב־Java או Order ב־ #C , המקבלת **עץ טווחים** או **עץ ריק** ומחזירה true אם העץ הוא **עץ טווחים מסודר**, אחרת — הפעולה מחזירה false .

## **פרק שלישי** )25 נקודות(

בפרק זה שאלות בארבעה מסלולים:

מערכות מחשב ואסמבלי, עמודים .11-10

מבוא לחקר ביצועים, עמודים .15-12

מודלים חישוביים, עמוד .16

ִת ּכנות מונחה עצמים ב־ Java , עמודים 20-17 ; תכנות מונחה עצמים ב־ #C , עמודים .24-21

**ענה על שאלה אחת במסלול שלמדת**.

#### **מערכות מחשב ואסמבלי**

אם למדת מסלול זה, ענה על אחת מן השאלות 8-7 )25 נקודות(.

- **.7** בשאלה זו ארבעה סעיפים א-ד. אין קשר בין הסעיפים. עליך לענות על כולם.
	- **א.** לפניך קטע תוכנית באסמבלי.

MOV BX, 100H  $MOV$  SI,  $2$  $MOV$  $CX.3$ 

 $1.1:$ 

MOV AL, CL MOV [BX], AL INC BX

LOOP<sub>L1</sub>

 $L2$ :

DEC AL MOV [BX], AL INC BX DEC SI JNZ<sub>L2</sub> NOP

עקוב בעזרת טבלת מעקב אחר ביצוע קטע התוכנית. בטבלת המעקב יש לכלול עמודה לכל אחד מן האוגרים המוצגים בקטע. נוסף על כך יש לסרטט מפת זיכרון מתאימה.

**ב.** לפניך קטע תוכנית הכתוב בשפות Java ו־ #C . כתוב קטע מתאים בשפת אסמבלי.

if  $(a > 0 \rvert b > 0) c + +$ ;

הנח שהמשתנים  $\rm c$ , b , a מאוחסנים באוגרים AX , AX , ו־ CX בהתאם. הנח שהמספרים מכוונים (Signed (.

**ג.** נתונים שני קטעים — קטע 1 וקטע 2 .

האם בסיום הרצת כל אחד משני הקטעים הערכים באוגר  $\rm C X$  יהיו שווים? נמק.

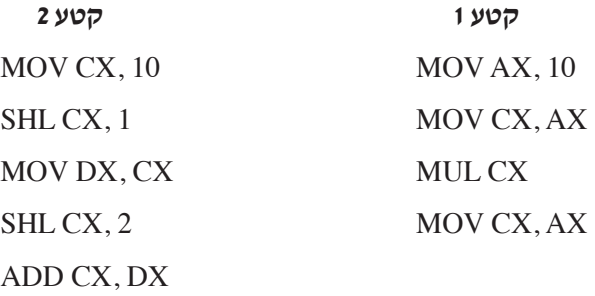

- **ד.** באוגר AX יש מספר כלשהו. כתוב הוראות המחליפות בין הבית התחתון ובין הבית העליון של האוגר. לדוגמה: אם ערכו ההתחלתי של AX הוא 5A9Ch , לאחר ההחלפה ערכו יהיה 9C5Ah אין להשתמש בפקודות ROR , ROL .
	- **.8** "מספר שכיח" במערך הוא מספר שמופיע במערך הכי הרבה פעמים. לדוגמה במערך שלפניך:

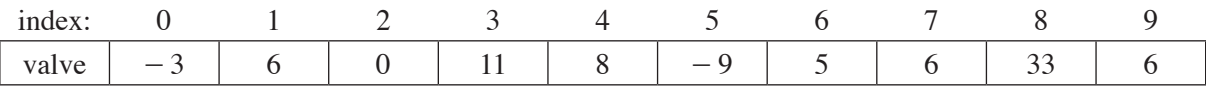

המספר השכיח הוא 6 משום שמספר הפעמים שהוא מופיע במערך הוא 3, ואין מספר אחר שמופיע במערך יותר מ־ 3 פעמים.

- **א.** נתון מערך ARR בגודל 100 המכיל מספרים מטיפוס בית. כתוב שגרה )פרוצדורה( המקבלת דרך המחסנית מספר שלם, ומאחסנת באוגר AL את מספר הפעמים שהמספר מופיע במערך ARR.
	- **ב.** כתוב תוכנית המוצאת את המספר השכיח במערך ARR , ומאחסנת אותו במשתנה VAL . עליך להשתמש בשגרה )פרוצדורה( שכתבת בסעיף א.

הנח שבמערך יש מספר שכיח <u>יחיד</u>.

## **מבוא לחקר ביצועים**

אם למדת מסלול זה, ענה על אחת מן השאלות 10-9 )25 נקודות(

**.9** נתונה בעיית תכנון לינארי:

$$
\min\{z = 3x_1 + 5x_2\}
$$

בכפוף לאילוצים האלה:

(1)  $x_1 + x_2 \ge 5$ (2)  $x_1 \ge 0$ (3)  $0 \le x_2 \le 6$ (4)  $7x_1 \le 8x_2$ (5)  $3x_1 + 2x_2 \le 18$ 

לפניך סרטוט של תחום הפתרונות האפשריים של הבעיה הנתונה.

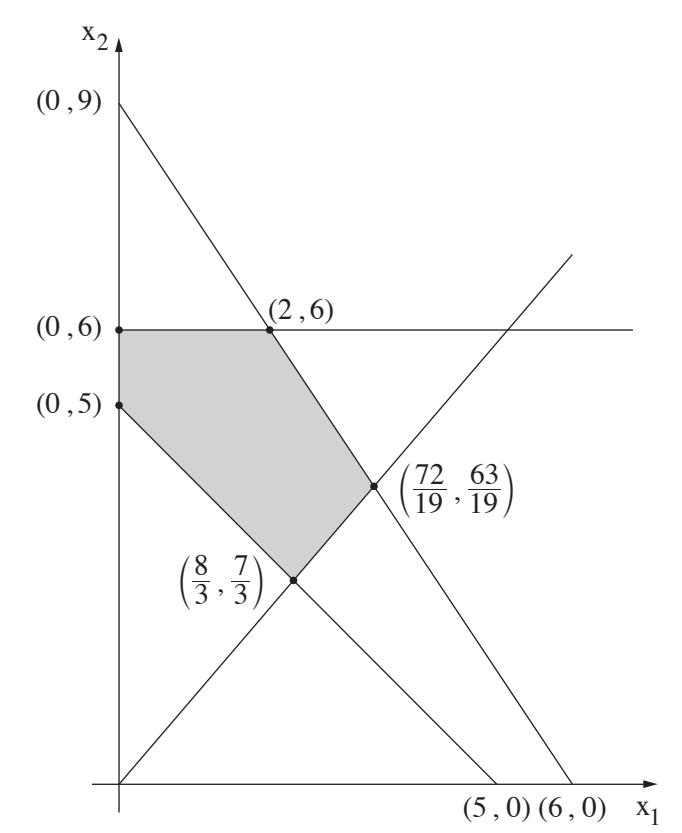

כל אחד מן הסעיפים א-ד שלפניך מתייחס לבעיית התכנון הלינארי הנתונה.

הסעיפים א-ד אינם קשורים זה לזה. ענה על כל הסעיפים.

נתונים ארבעה היגדים i-iv . בעבור כל אחד מן הסעיפים א-ד שלפניך יש רק היגד אחד שהוא נכון.

- i . יש רק פתרון אופטימלי יחיד.
- ii . יש אין־סוף פתרונות אופטימליים.
	- iii . הפתרון האופטימלי אינו חסום.
		- iv . אין פתרון אופטימלי.

בעבור כל אחד מן הסעיפים א-ד שלפניך קבע איזה מן ההיגדים i-iv הוא הנכון. כתוב במחברתך את מספר הסעיף (א-ד), העתק את ההיגד הנכון למחברתך, ונמק את קביעתך.

- אם בחרת בהיגד i עבור סעיף כלשהו, עליך למצוא את הפתרון האופטימלי היחיד, ואת הערך של פונקציית המטרה בפתרון זה.
	- אם בחרת בהיגד ii עבור סעיף כלשהו, עליך לכתוב את הפתרון האופטימלי הכללי לבעיה, ואת הערך של פונקציית המטרה בתחום הפתרונות האופטימליים.
		- **א.** איזה היגד הוא הנכון בעבור בעיית התכנון הלינארי הנתונה בתחילת השאלה? נמק את תשובתך.
		- **ב.** ְמ ַשִנים רק את פונקציית המטרה של הבעיה הנתונה בתחילת השאלה ל־ 2 +1 = , " x5 3x z max . איזה היגד הוא הנכון לאחר השינוי? נמק את תשובתך.
		- **ג.** משנים רק את פונקציית המטרה של הבעיה הנתונה בתחילת השאלה ל־ 2 +1 = , " x5 5x z min . איזה היגד הוא הנכון לאחר השינוי? נמק את תשובתך.
			- $\mathrm{r} \times \mathrm{r}_1 \geq 2 \mathrm{x}_2$  מוסיפים אילוץ נוסף <u>לבעיה הנתונה בתחילת השאלה</u>, והוא: איזה היגד הוא הנכון לאחר הוספת האילוץ? נמק את תשובתך.
- **.10** בשאלה זו שני סעיפים, א-ב. אין קשר בין הסעיפים. עליך לענות על שניהם.
	- **א.**  $G = (V, E)$  הוא גרף מכוון:

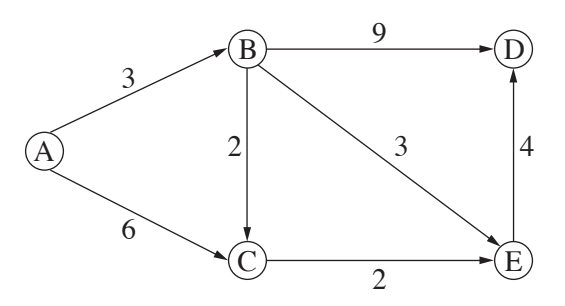

- **)1(** הצג את הגרף בעזרת מטריצת סמיכויות.
- **)2(** מצא את המסלולים הקצרים ביותר מקודקוד A לכל אחד מן הצמתים בגרף. תאר כל אחד מן המסלולים באופן סכמתי.
- **ב. )1(** בטבלה שלפניך נתון פתרון בסיסי אפשרי שהתקבל לאחר k איטרציות בעבור בעיית תובלה,

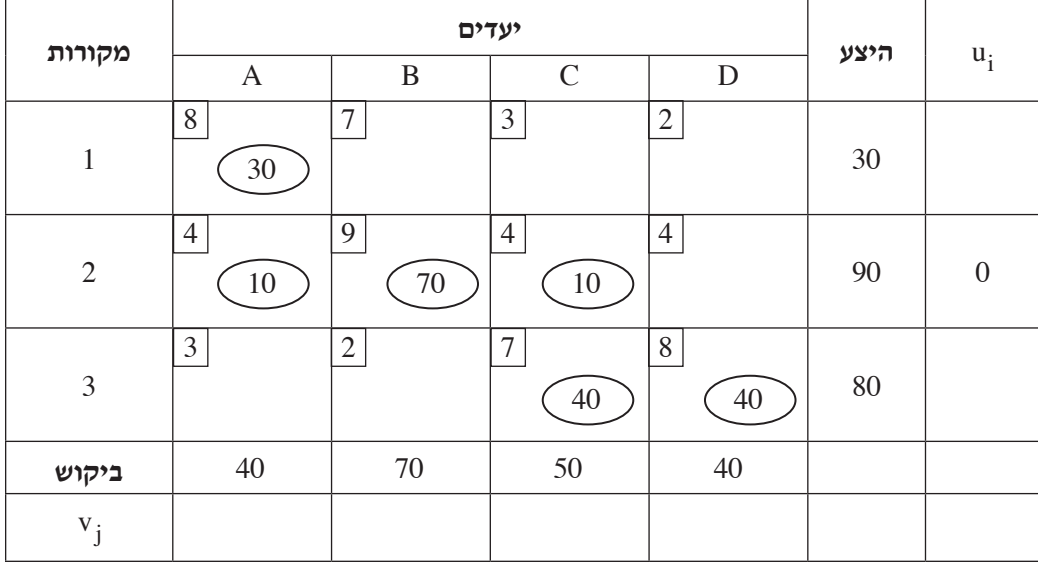

 $\mathfrak{u}_1$  . ונתון ערכו של

 $\mathbf{u}_1, \mathbf{u}_3, \mathbf{v}_1, \mathbf{v}_2$  ,  $\mathbf{v}_3$  ,  $\mathbf{v}_4$  הטבלה הטבלה למחברתך והשלם בה את הטבלה ,  $\mathbf{i}$ 

ii . הסבר מדוע הפתרון הנתון אינו אופטימלי.

וֹ $i$ י עליך לבצע איטרציה נוספת, כלומר איטרציה  $k+1$  . מהו המשתנה שיוצא מן הבסיס באיטרציה זו?

- iv . סרטט במחברתך טבלה חדשה, ורשום בה את הפתרון שיתקבל לאחר איטרציה זו.
	- v . האם פחתה העלות הכוללת של בעיית התובלה?

- **היצע יעדים מקורות**  $\begin{array}{c|c|c|c|c} A & B & C \end{array}$  $1 \quad \begin{array}{ccc} \begin{array}{ccc} \begin{array}{ccc} \ \ \end{array} & \begin{array}{ccc} \ \end{array} & \begin{array}{ccc} \ \end{array} & \begin{array}{ccc} \ \end{array} & \begin{array}{ccc} \ \end{array} & \begin{array}{ccc} \ \end{array} & \begin{array}{ccc} \ \end{array} & \begin{array}{ccc} \ \end{array} & \begin{array}{ccc} \end{array} & \begin{array}{ccc} \ \end{array} & \begin{array}{ccc} \end{array} & \begin{array}{ccc} \ \end{array} & \begin{array}{ccc} \end{array} & \begin{array}{ccc} \ \end{array} & \begin{array}{ccc} \ \$ 2  $\Box$   $\Box$  18 3  $\Box$   $\Box$   $\Box$  10 10 12 16 **ביקוש** 10 12 8 5 8 2 7 4 5
- **)2(** הטבלה שלפניך מייצגת בעיית תובלה מסוימת.

- $i$  . משנים את הביקוש של יעד  $A$  מ־ 16 ל־ 10 , בלי לשנות את שאר הביקושים וההיצעים שבטבלה. סרטט במחברתך טבלה חדשה שתכלול את כל הנתונים שבטבלה הנתונה, ותאפשר מציאת פתרון בסיסי אפשרי, לפי שיטת הפינה הצפונית־מערבית. בטבלה יש לכלול את המחירים לכל יעד.
	- ii . מצא את הפתרון הבסיסי האפשרי לפי שיטת הפינה הצפונית־מערבית.

## **מודלים חישוביים**

אם למדת מסלול זה, ענה על אחת מן השאלות 12-11 )25 נקודות(.

 $: \{0, 1\}$  נעל הא"ב L<sub>2</sub> ו־ 11<sub>0</sub>  $\text{L}_1$  11

 $L_1 = \{0^i 1^{2n} \mid i \ge 1, n = i \mod 3\}$  $L_2 = \{0^i 1^{n+i} \mid i \ge 1, n = i \mod 3\}$ 

- $L_1$ . כתוב מילה באורך 6 השייכת לשפה  $L_1$  ומילה באורך 6 השייכת לשפה  $L_2$ .
- **ב.** אם השפה 1L רגולרית בנה אוטומט סופי דטרמיניסטי לא מלא שיקבל את השפה, ואם השפה אינה רגולרית בנה אוטומט מחסנית שיקבל את השפה.
- **ג.** אם השפה 2L רגולרית בנה אוטומט סופי דטרמיניסטי לא מלא שיקבל את השפה, ואם השפה אינה רגולרית בנה אוטומט מחסנית שיקבל את השפה .
	- **.12** בנה מכונת טיורינג המקבלת כקלט מילים מעל הא"ב {0 1,} .

המכונה תחזיר את המילה המתקבלת ללא האפסים, כלומר המילה שתוחזר תכיל רק את ספרות ה־ ,1 בין שני סימני \$ <u>במקום כלשהו</u> בסרט.

לדוגמה, אם הסרט נראה כך:

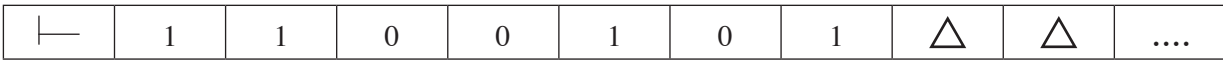

הפלט יכול לדוגמה להיראות כך:

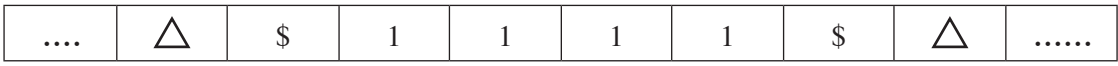

## **ִת ּ כנות מונחה עצמים ב־ Java**

```
אם למדת מסלול זה ואתה כותב ב־ Java, ענה על <u>אחת</u> מן השאלות 13-14. (25 נקודות)
```
this  $\text{st} = "B"$ ;

public class B extends  $A \{$ private String st; public  $B() \{$ 

}

```
.13 נתונות המחלקות: Driver , B , A
```

```
public class A \{private int val;
     public A() \{this val = 1;
     \}public A (int val) \{this val = val;
     \left\{ \right.public int getVal () \{return this val;
     \}public boolean equals (Object other) \{System.out.println ("AObject");
          if (other instance of A)
                return (this val = ((A) other) val);
          return false:
```

```
}
```
}

public B (String st, int val)  $\{$ super  $(val)$  : this  $\text{st} = \text{st}$ ; } public String getSt  $()$  { return this st; } public boolean equals (Object other)  $\{$ System.out.println ("BObject");  $if (other instance of B)$ return (this st. equals  $((B)$  other) st. && this.getVal () ==  $((B)$  other).getVal ()); return false:  $\}$ public boolean equals  $(A \text{ other})$  {  $System.out.println("BA")$ ;  $if (other instance of B)$ return (this st. equals  $((B)$  other) st && this.getVal () ==  $((B)$  other).getVal ()); return false;  $\left\{ \right.$ public boolean equals (B other)  $\{$ System.out.println ("BB"); return (this st. equals (other st) && this getVal  $() ==$  other getVal  $()$ ;  $\}$ <sup>}</sup> **)שים לב: המשך השאלה בעמוד הבא.(** /המשך בעמוד /18

## public class Driver {

}

}

public static void main (String [] args) {

- $A$  a1 = new  $A()$ ;  $A$  a2 = new  $A(5)$ ;  $A$  ab = new B ();  $B b1 = new B ("B", 1);$  $B b2 = new B ("B", 5);$ // \*\*\* //
	- **א.** צייר עצמים שנוצרו בפעולה main . בעבור כל עצם עליך לציין את ערכי התכונות שלו.
		- **ב.** לפניך שמונה הוראות, 8-1 .
	- הצב כל אחת מן ההוראות במקום //\*\*\*// בפעולה main של המחלקה Driver .
		- כתוב מה יהיה הפלט בעקבות הצבת כל אחת מן ההוראות.
- 1. if (a1. equals (b1)) System.out.println $(1)$ ;
- 2. if  $(b1 \text{.equals}(a1))$  System.out.println $(2)$ ;
- 3. if (al. equals (ab)) System.out.println $(3)$ ;
- 4. if (ab. equals (a1)) System.out.println $(4)$ ;
- 5. if (b1.equals (ab)) System.out.println $(5)$ ;
- 6. if (ab.equals (b1)) System.out.println $(6)$ ;
- 7. if (a1. equals (a2)) System.out.println $(7)$ ;
- 8. if  $(b1 \text{.equals}(b2))$  System.out.println $(8)$ ;

## **.14** נתונות המחלקות: Third , Second , First , Driver .

```
public class First {
     public static int count = 0;
     private String str;
     public First (String str) \{count++;this.str = str \cdot\}public First (First g) \{count ++;
          this.str = "Copy" + g.str;
     }
     public void setStr (String str) \{this str = str;
     }
     public void print () \{System.out.println ("First" + this str);
     }
}
```

```
public class Second extends First {
     private First f;
     public Second (First fx, First fy) \{super (fx);
          this f = fy;
     }
     public void setStr (String str) \{super.setStr (str);
          this f = new First (str);
     }
     public void print () \{System.out.println ("Second");
          super.print ();
```
this.f.print $()$ ;

```
}
```
}

```
public class Third \{private int curr;
     private First[] arr;
     public Third (int count) \{curr = 0 :
          arr = new First [count];
     }
     public void print () \{for ( int i = 0 ; i < curr ; i++ )
                arr [i].print();
     }
     public void add (First s) \{\text{if } ( \text{ curr} < \text{arr.length } )arr [curr] = s;
                curr ++ ;}
}
                                                        public class Driver {
                                                             public static void main (String[] args) {
                                                                  First f1 = new First ("One");
                                                                  First f2 = new First ("Two");
                                                                  First f3 = new First (f2);
                                                                  Second s1 = new Second (f1, f3);
                                                                  Third t = new Third (First.count);
                                                                  t.add(f1):
                                                                  t.add(f2);
                                                                  t.add(s1);System.out.println (First.count);
                                                                  t.print();
                                                                  System.out.println("-----");
                                                                  f1.setStr("Five");
                                                                  System.out.println (First.count);
                                                                  t.print();
                                                             }
                                                        }
```
- **א.** צייר תרשים היררכיה בין המחלקות Third , Second , First . יש לסמן ירושה באמצעות החץ והכלה באמצעות הסימן .
	- **ב.** עקוב אחר ביצוע הפעולה main של המחלקה Driver :
		- **)1(** הצג את התוכן של כל העצמים שנוצרו.
			- **)2(** רשום את הפלט שהתקבל.

}

## **תכנות מונחה עצמים ב־ #C**

```
אם למדת מסלול זה ואתה כותב ב־ C#, ענה על <u>אחת</u> מן השאלות 15-15. (25 נקודות)
```
**.15** נתונות המחלקות: Driver ,B ,A

```
public class A \{private int val :
     public A() \{this val = 1;
     }
     public A (int val) \{this val = val;
     \}public int GetVal () \{return this val;
     }
     public virtual bool Equals (Object other) {
          Console. WriteLine ("AObject");
          if (other is A)
              return (this val = ((A) other) val);
          return false ;
     }
}
```

```
public class B : A \{private string st;
     public B() \{this.st = "B";
     <sup>}</sup>
     public B (string st, int val)
          : base (val) {
          this.st = st;
     \mathcal{E}public string GetSt () {
          return this st;
     }
     public override bool Equals (Object other) \{Console.WriteLine ("BObject");
          if (other is B)return (this st.Equals (((B) other) st)
              && this.GetVal () = ((B) other).GetVal ();
          return false :
     \}public bool Equals (A other) \{Console.WriteLine ("BA");
          if (other is B)return (this st.Equals (((B) other). st)
              && this.GetVal () = ((B) other).GetVal ());
          return false;
     }
     public bool Equals (B other) \{Console.WriteLine("BB");
          return (this st. Equals (other. st)
          && this GetVal () == other GetVal();
     \}
```
public class Driver {

 $\}$ 

}

public static void Main (string [] args) {

- $A$  a1 = new  $A()$ ;  $A$  a2 = new  $A(5)$ ;  $A$  ab = new B ();  $B b1 = new B ("B", 1);$  $B b2 = new B ("B", 5);$  // \*\*\* //
	- **א.** צייר עצמים שנוצרו בפעולה Main . בעבור כל עצם עליך לציין את ערכי התכונות שלו.
		- **ב.** לפניך שמונה הוראות, 8-1 .
	- הצב כל אחת מן ההוראות במקום //\*\*\*// בפעולה Main של המחלקה Driver .
		- כתוב מה יהיה הפלט בעקבות הצבת כל אחת מן ההוראות.
- 1. if  $(a1 \text{.Equals} (b1))$  Console. WriteLine  $(1)$ ;

2. if  $(b1 \text{. Equals} (a1))$  Console. WriteLine  $(2)$ ;

3. if  $(a1 \text{.Equals}(ab))$  Console. WriteLine  $(3)$ ;

- 4. if (ab. Equals (a1)) Console. Write Line  $(4)$ ;
- 5. if  $(b1 \text{. Equals} (ab))$  Console. Write Line  $(5)$ ;
- 6. if (ab. Equals (b1)) Console. Write Line  $(6)$ ;
- 7. if (a1. Equals (a2)) Console. WriteLine  $(7)$ ;
- 8. if  $(b1 \text{. Equals}(b2))$  Console. WriteLine  $(8)$ ;

## **.16** נתונות המחלקות: Third ,Second ,First ,Driver .

```
public class First
}
     public static int count=0;
     private string str;
     public First (string str) \{count++;
          this.str = str :
     }
     public First (First g) \{count++;
          this.str = "Copy" + g.str;
     }
     public virtual void SetStr (string str) \{this.str = str;
     }
     public virtual void Print () \{Console.WriteLine ("First" + this str);
     }
```

```
public class Second : First {
     private First f;
     public Second (First fx, First fy)
     : base (fx) \{this f = fy;
     }
     public override void SetStr (string str) \{base.SetStr (str) :
          this f = new First (str);
     }
     public override void Print () \{Console. WriteLine ("Second");
          base. Print();
          this.f.Print();
```

```
}
```
}

**)שים לב: המשך השאלה בעמוד הבא.(**

}

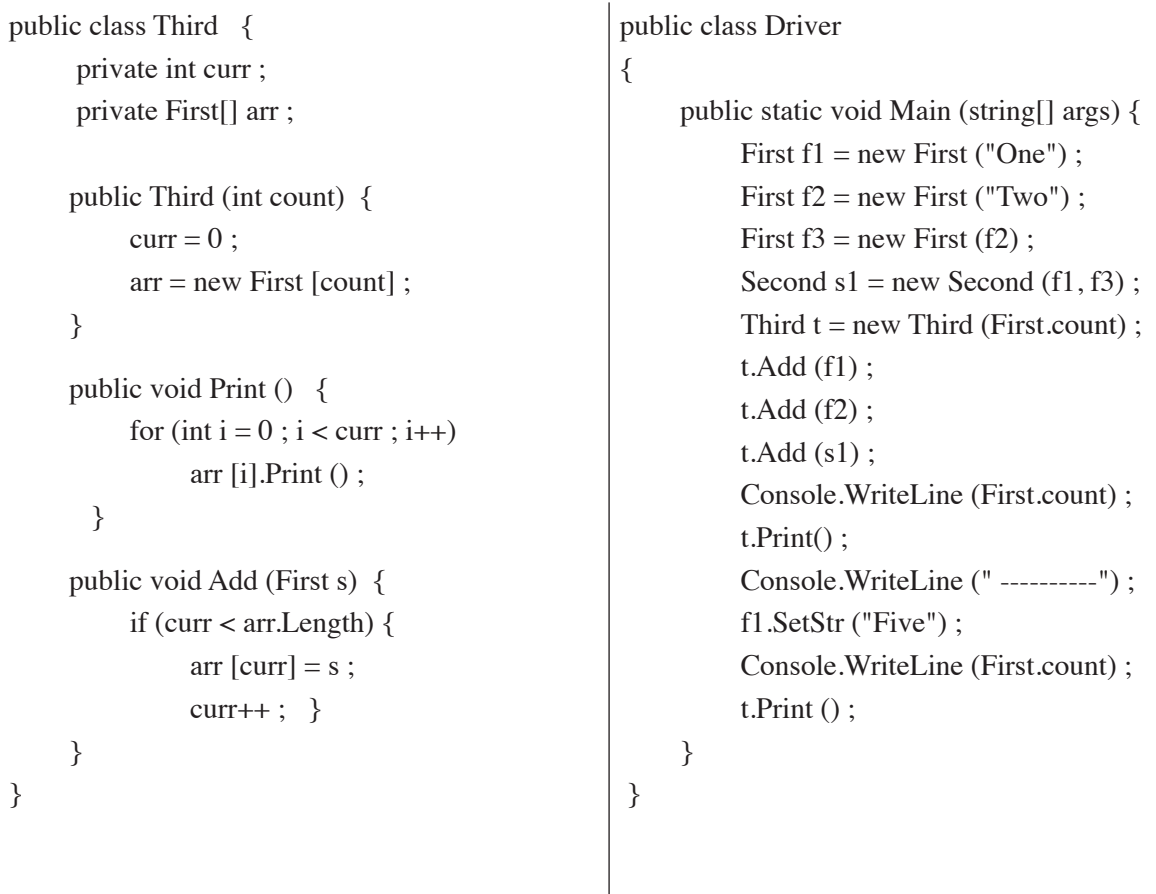

- **א.** צייר תרשים היררכיה בין המחלקות Third , Second , First . יש לסמן ירושה באמצעות החץ והכלה באמצעות הסימן .
	- **ב.** עקוב אחר ביצוע הפעולה Main של המחלקה Driver :
		- **)1(** הצג את התוכן של כל העצמים שנוצרו.
			- **)2(** רשום את הפלט שהתקבל.

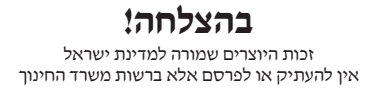